Carbajo and Tramontano BMC Bioinformatics 2012, 13:188 http://www.biomedcentral.com/1471-2105/13/188

**BMC Bioinformatics** 

## **SOFTWARE SOFTWARE** *CONSERVERSE EXECUTIVE EXECUTIVE EXECUTIVE EXECUTIVE EXECUTIVE EXECUTIVE EXECUTIVE EXECUTIVE EXECUTIVE EXECUTIVE EXECUTIVE EXECUTIVE EXECUTIVE EXECUTIVE EXECUTIVE EXECUTIVE EXECUTIVE EXECUTIVE EXECUT*

# A resource for benchmarking the usefulness of protein structure models

Daniel Carbajo<sup>1</sup> and Anna Tramontano<sup>1,2,3\*</sup>

## Abstract

**Background:** Increasingly, biologists and biochemists use computational tools to design experiments to probe the function of proteins and/or to engineer them for a variety of different purposes. The most effective strategies rely on the knowledge of the three-dimensional structure of the protein of interest. However it is often the case that an experimental structure is not available and that models of different quality are used instead. On the other hand, the relationship between the quality of a model and its appropriate use is not easy to derive in general, and so far it has been analyzed in detail only for specific application.

Results: This paper describes a database and related software tools that allow testing of a given structure based method on models of a protein representing different levels of accuracy. The comparison of the results of a computational experiment on the experimental structure and on a set of its decoy models will allow developers and users to assess which is the specific threshold of accuracy required to perform the task effectively.

**Conclusions:** The ModelDB server automatically builds decoy models of different accuracy for a given protein of known structure and provides a set of useful tools for their analysis. Pre-computed data for a non-redundant set of deposited protein structures are available for analysis and download in the ModelDB database.

Implementation, availability and requirements: Project name: A resource for benchmarking the usefulness of protein structure models. Project home page: [http://bl210.caspur.it/MODEL-DB/MODEL-DB\\_web/MODindex.php.](http://bl210.caspur.it/MODEL-DB/MODEL-DB_web/MODindex.php) Operating system(s): Platform independent. Programming language: Perl-BioPerl (program); mySQL, Perl DBI and DBD modules (database); php, JavaScript, Jmol scripting (web server). Other requirements: Java Runtime Environment v1.4 or later, Perl, BioPerl, CPAN modules, HHsearch, Modeller, LGA, NCBI Blast package, DSSP, Speedfill (Surfnet) and PSAIA. License: Free. Any restrictions to use by non-academics: No.

Keywords: Protein structure prediction, Decoy database, Comparative modeling, ModelDB

## Background

The function of a protein is brought about by its threedimensional structure the knowledge of which can be instrumental to several applications, ranging from function assignment to the prediction of its mode of interaction with its molecular partners to the interpretation and design of re-engineering experiments.

The obvious limiting step in exploiting the power of protein structures in many of these applications clearly lies on the availability of a relatively small number of

experimentally determined protein structures, stored in the PDB [[1\]](#page-6-0), compared to the number of known protein sequences [[2\]](#page-6-0). This limitation can be partially overcome by the use of methods for inferring the structure of proteins from their sequences.

At present several methods are available to this end the most reliable of which remains comparative modeling, based on the observation that evolutionarily related proteins have similar structure and therefore that the knowledge of the structure of one member of a protein family (template) can be used as starting model for the others, provided that the evolutionary relationship can be detected at the sequence level. Because functional relevant regions are better preserved in evolution, the method has the advantage that it will produce better

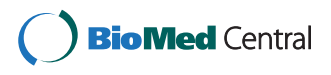

© 2012 Carbajo and Tramontano; licensee BioMed Central Ltd. This is an Open Access article distributed under the terms of the Creative Commons Attribution License [\(http://creativecommons.org/licenses/by/2.0\)](http://creativecommons.org/licenses/by/2.0), which permits unrestricted use, distribution, and reproduction in any medium, provided the original work is properly cited.

<sup>\*</sup> Correspondence: [anna.tramontano@uniroma1.it](mailto:anna.tramontano@uniroma1.it) <sup>1</sup>

<sup>&</sup>lt;sup>1</sup>Department of Physics, Sapienza University of Rome, P.le A. Moro, 5, 00185, Rome, Italy

<sup>2</sup> Institut Pasteur Fondazione Cenci-Bolognetti, Rome, Italy

Full list of author information is available at the end of the article

results for the biologically relevant parts of the target protein.

Comparative modeling has an additional advantage over other protein structure prediction methods: there is a known and well-studied relationship between the divergence between the sequences of two homologous proteins, indicative of their evolutionary distance, and the structural changes between the backbone atoms of their core [[3\]](#page-6-0). This implies that, when a single template is used, it is possible to estimate beforehand the error affecting the model by measuring the percentage of identity between its sequence and that of the target protein.

The relationship has been validated several times, for example using the results of blind tests in the CASP (Critical Assessment of Methods of Protein Structure Prediction) series of initiatives [[4\]](#page-6-0). The results of the experiments also repeatedly showed that the quality of models can be substantially improved when the whole set of sequences of the protein family are taken into account and this affects several steps of the modeling procedure, from the detection of the template to the quality of the alignment to the use of different regions from different templates in the final model. However, in this case and when multiple templates are used, the relationship between sequence and structure divergence is more difficult to estimate.

CASP has also tested the ability of independent methods to estimate the quality of models demonstrating that they can achieve a significant accuracy in selecting the best model among a set of diverse predictions for the same proteins, while methods for assigning an estimated quality to single models still lag behind [\[5](#page-6-0)].

It is obvious that the quality of a protein model dictates how effective it is for subsequent studies, however the identification of a precise and general relationship between the quality of a model and its usefulness for a specific application is still eluding the efforts of the community. The aim of the server described here is to allow developers of structure based methods to quickly test how well their method performs when models of different quality are used instead of experimental structures.

It has been shown that high-resolution models 1-2 Å RMSD away from the native counterpart can provide relevant functional information, such as the inference of enzyme reaction mechanisms [\[6](#page-6-0)] and the interpretation of disease-causing mutations [[7\]](#page-6-0). In some cases they have been shown to be useful in ligand-docking studies [[8\]](#page-6-0), experimental structure determination aid [[9,10\]](#page-6-0) and drug design [[11,12\]](#page-6-0). As accuracy drops, the range of applications narrows.

We reasoned that the easiest and most straightforward way to help solving the issue is to provide method developers with a curated and annotated set of models at

different level of accuracy for each known protein structure to rapidly test the level of accuracy required for a model to be used in place of an experimental protein structure.

We describe here how we obtained models at different levels of quality for each of the proteins of known structure and introduce a tool, ModelDB, which allows easy access to them and to several relevant information about the modeled proteins.

The user can select entries on the basis of several annotations, structural and functional domains, gene ontology and Enzyme Commission Numbers extracted directly from publicly available databases.

The server also includes a tool to build a homology model of a protein of unknown structure and to compare the model with the template(s) used to build it.

## **Methods**

#### Dataset

The initial dataset of proteins included proteins solved by X-ray crystallography alone or in complex with other molecules as available on January 3rd 2011, filtered not to contain any pair with more than 50% sequence identity (using PISCES [\[13](#page-6-0)]), excluding those structures with only Cα atoms, with a resolution worse than 2 Å, with a sequence length outside the range 20–10000 residues, and with an R-factor higher than 0.3. We were left with a total of 8,609 PDB chains. We could detect suitable templates, and therefore build comparative models, for 7,166 of them. Of these 2,999 have an EC number (72,648 in the whole PDB), 2,452 with a complete 4-digit EC number (63,474 in the whole PDB); 5,106 bind to ligands (97,388 in the whole PDB), 3,742 of them to more than one (70,780 in the whole PDB), and there are 1,199 different ligands found binding to this subset of modeled chains (9,891 in the whole PDB); 2,261 have at least one annotated catalytic site (51,437 in the whole PDB), 982 of them have more than one catalytic site (23,686 in the whole PDB); 4,546 are annotated in Swiss-Prot (125,966 in the whole PDB).

## Modeling strategy

The ModelDB modeling pipeline, written in Perl, relies on HHsearch [\[14](#page-6-0)] for template identification and Modeller [\[15](#page-6-0)–[18](#page-6-0)] for building the complete model.

The sequence of each PDB chain is used as query in HHsearch to search for templates in the 70% nonredundant PDB database. All target-single template alignments with 80% minimum sequence coverage and  $10^{-1}$  maximum E-value were used as input for Modeller to produce an all non-hydrogen atom single-template model for each of the selected sequences.

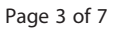

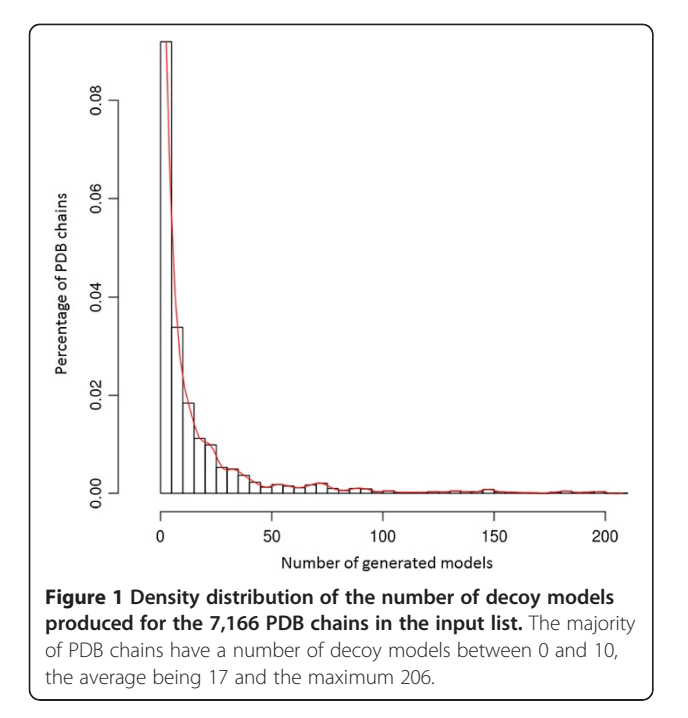

## Superposition of the models to the corresponding experimental structure

Each model of each target protein was compared to the corresponding experimental structure using LGA (Local–global Alignment) [\[19\]](#page-6-0). We record the GDT-TS and RMSD values and allow sorting the models according to these parameters (see later) as well as to HHsearch probability, E-value, score and coverage.

## Functional annotation

Each PDB structure in the input list (as well as its corresponding models) is annotated whenever possible at the residue level, using the CREDO database [[20](#page-6-0)] that collects protein-ligand interactions, the Catalytic Site Atlas (CSA) [[21](#page-6-0),[22](#page-6-0)] that includes information about enzyme catalytic sites, and Swiss-Prot.

## Model visualization

Experimental structures and their models can be visualized and colored at the residue level according to solvent accessibility and secondary structure as computed by DSSP [[23\]](#page-6-0), cavity occurrences and average depth as defined by Speedfill [[24](#page-6-0)], and protrusion and burial indexes obtained via PSAIA [[25\]](#page-6-0).

This visualization is obtained using an in-house Perl program named mappON. A stand-alone version of mappON is also available to visualize the parameters described above and also the disorder probability (computed using Dis-EMBL [[26](#page-6-0)]), evolutionary residue conservation and variability (retrieved from the ConSurf-DB [[27](#page-6-0)]) on user provided structures. The tool is accessible via the ModelDB site.

Subsets of proteins can be selected on the basis of their functional and structural domains, GO annotation and Enzyme Commission Numbers.

## Model building

The user can build a homology model of a protein of unknown structure using Modeller [\[17](#page-6-0)] on the basis of templates identified using HHPred [\[14\]](#page-6-0) and compare its structure with those of the templates used to build it taking advantage of all the described visualization tools.

## Results

## Database composition

Models for the 7,166 proteins obtained as described in Methods and annotated at the residue level with information about secondary structure, solvent accessibility, cavity occurrence, average depth and protrusion and burial indexes are stored in the ModelDB relational database.

The average number of models per PDB chain in the database is 17, the largest number of models being 206 for [PDB:2RHE] chain A. The distribution of the number of models is shown in Figure 1, while Figure 2 shows the distribution of the average GDT-TS and standard deviation values for the models in the database.

#### ModelDB

The ModelDB database can be accessed via the publicly available ModelDB web server. Both can also be downloaded and installed locally.

#### ModelDB server

The ModelDB pipeline was used to build the precalculated model sets stored in the database and can be

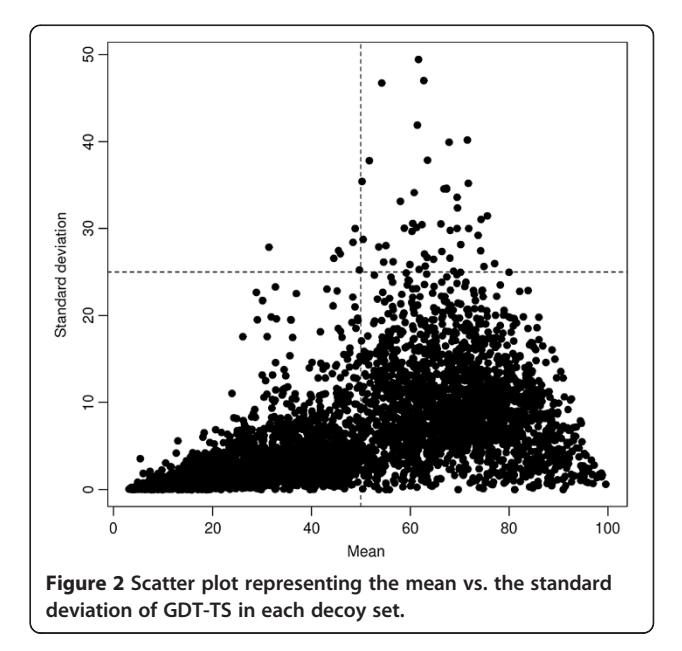

<span id="page-3-0"></span>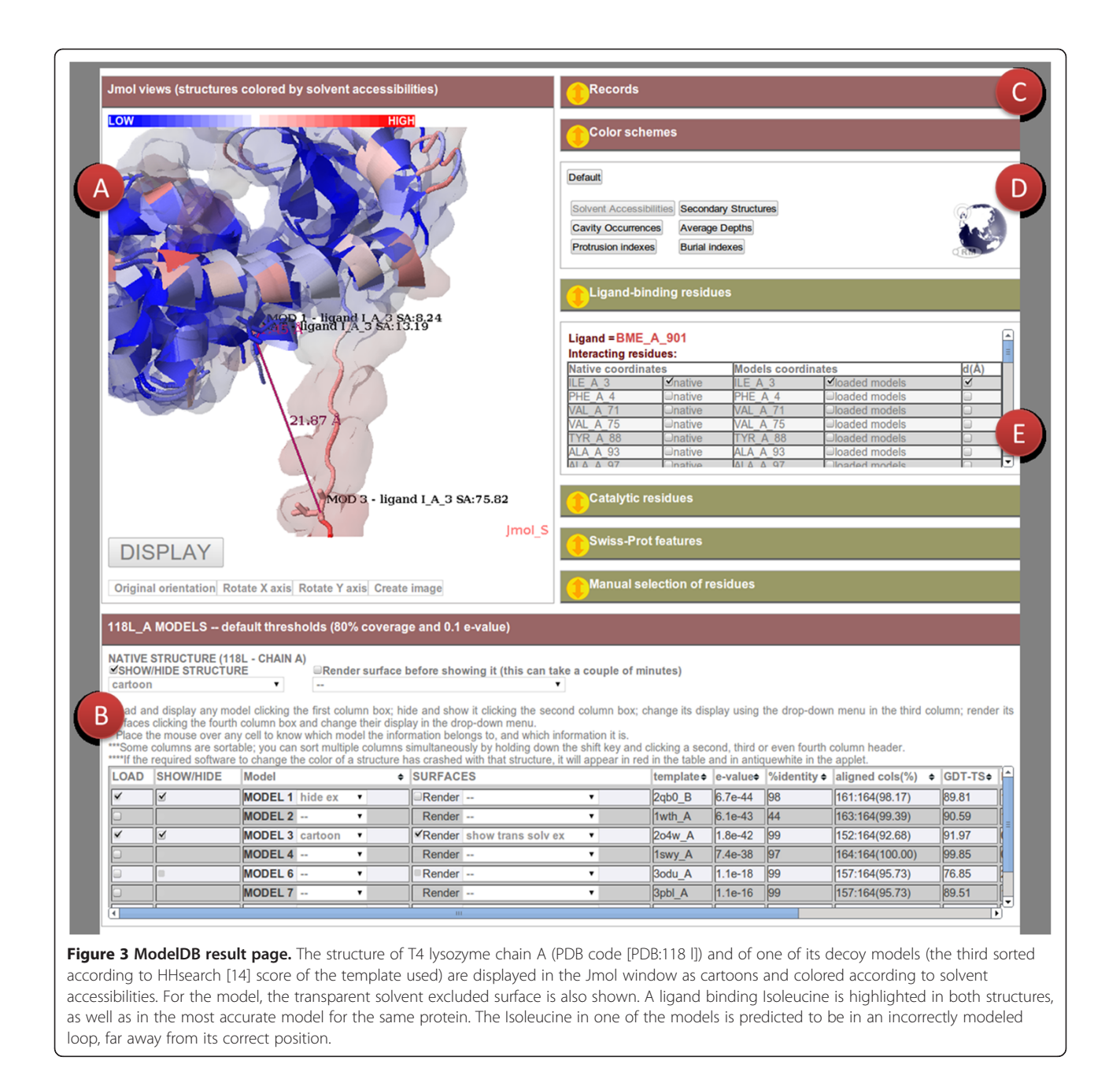

used to build models for user-provided structures. In this case, input sequences are subjected to the same pro-

cedure described in Methods for building the database. The ModelDB web interface [\(http://bl210.caspur.it/](http://bl210.caspur.it/MODEL-DB/MODEL-DB_web/MODindex.php) [MODEL-DB/MODEL-DB\\_web/MODindex.php](http://bl210.caspur.it/MODEL-DB/MODEL-DB_web/MODindex.php)) is conceived to be as user-friendly as possible and has several features. A user can either specify a PDB code or upload a protein structure of interest, in both cases the chain needs to be specified (by default the first chain present in the structure is analyzed).

If the input protein is not present in the database or the user changed the default parameters for

modeling, the modeling program is launched. This is followed by a BLAST search with stringent parameters (90% coverage and an e-value of  $10^{-4}$ ) against PDB and Swiss-Prot, to retrieve information and functional annotations for the protein entry or for a very close homologue.

Upon completion of these steps, the output page described next, which is directly displayed if the entry is already stored in the database, is shown.

The page contains a short description of the protein and a sortable table (Figure 3B) where the models are listed and can be ranked. One or more

<span id="page-4-0"></span>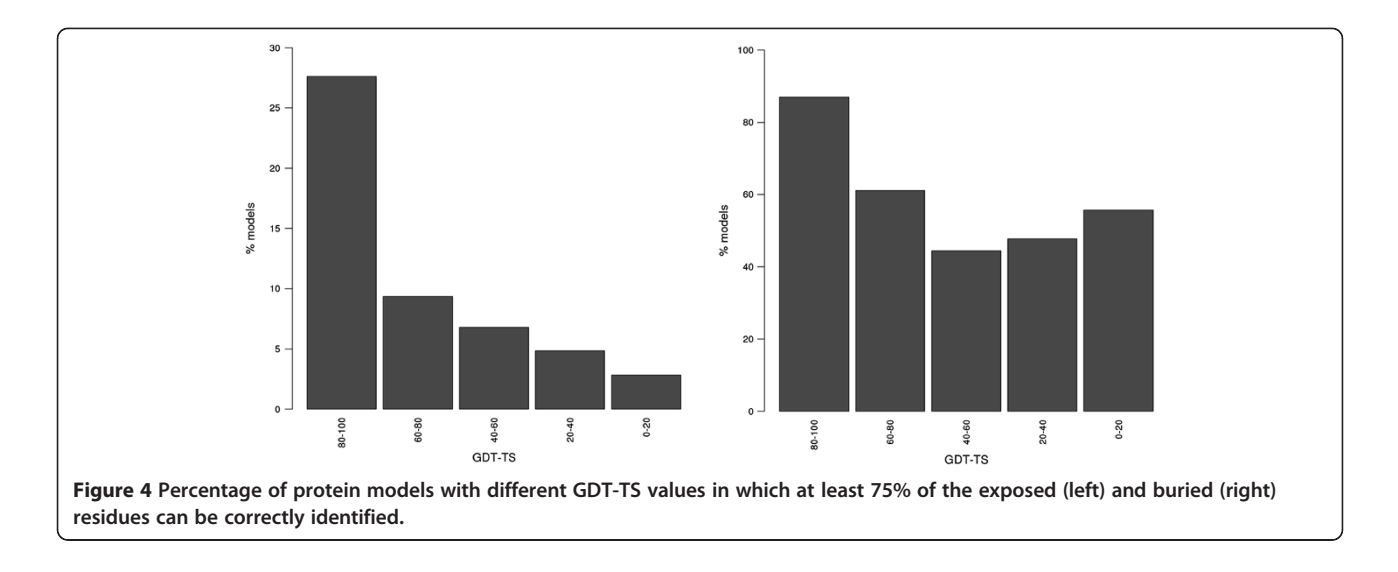

models can be visualized using a Jmol applet (Figure [3A](#page-3-0)) and are shown superimposed to the experimental structure. Different representations are possible (cartoons, spacefill, trace, backbone representations, etc.) and solvent excluded and solvent accessible surfaces can be rendered. A state window records what happens in the Jmol applet (Figure [3C](#page-3-0)). The user can also rotate the axes in the Jmol window and create images.

There is the possibility to color the structures and surfaces according to different coloring schemes (Figure [3D\)](#page-3-0). Collapsible boxes provide functional annotation (Figure [3E](#page-3-0)). Functional residues as well as the distance in Å between corresponding Cαs of the experimental and modeled structure can be visualized in the structure(s). Finally, the models of a given protein can be downloaded as a zip file.

#### Some examples of application

We show here examples of how the ModelDB server can be used to identify the level of accuracy required for simple structure-based computations.

For example, models are often used to identify suitable locations for modifications or functionalization of the protein. Therefore one could ask to which extent the classification between exposed and buried residues can still be made using a model and which is the minimum level of model quality required to obtain meaningful results. We defined exposed residues as those with a solvent accessibility value above 70% (and buried ones those with a value below 30%) with respect to the maximum residue value, as defined by Miller et al. [[28\]](#page-6-0). As shown in Figure 4, one can correctly identify 75% of the exposed residues in more than 40% of models with a GDT-TS above 90, and in almost 30% of those with a

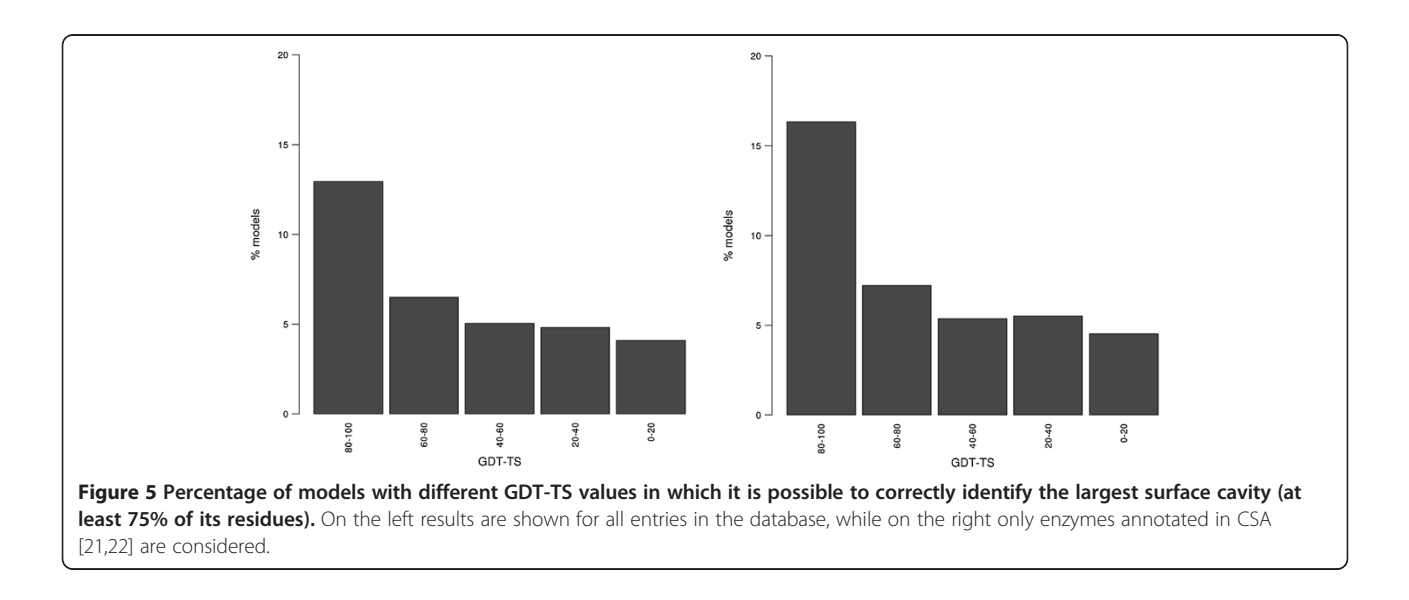

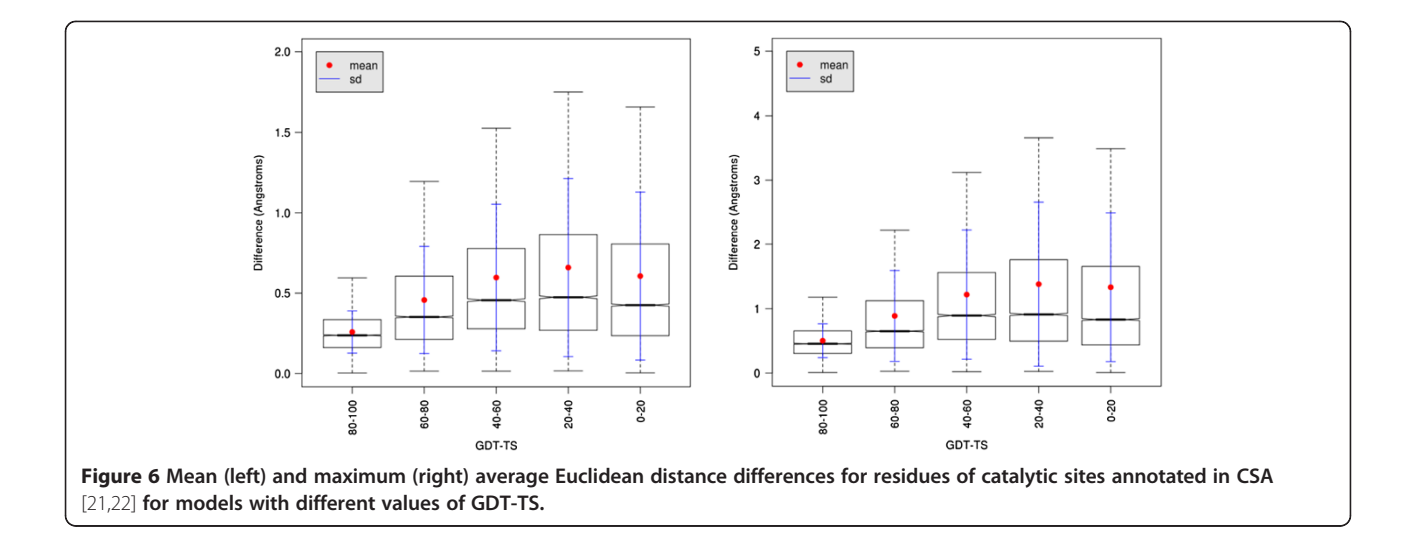

GDT-TS above 80. Below the latter threshold, the percentage of models where at least 75% of the exposed residues are correctly detected reaches 10%. This is relevant to keep in mind when using models as frameworks for experiments.

Another common use of models concerns the identification of enzyme active sites. It is known that binding sites tend to occur in the largest cavity on the surface of proteins [[29](#page-6-0)], so the obvious question is how well this property is conserved in models of different quality. Our data (Figure [5](#page-4-0)) show that only in a 20% of the models with a GDT-TS above 90 can at least 75% of the residues constituting the largest cavity be detected (a residue is considered to belong to a cavity if any of its atoms belongs to it). It follows that this approach is not very suitable for medium to low quality models and perhaps it should be parameterized differently for these cases. The situation moderately improves when the subset of enzymes stored in CSA is considered (Figure [5](#page-4-0)).

The last question we asked is whether the relative position of residues forming an active site, and therefore well conserved throughout evolution, can be reliably measured using models. This is relevant because in many cases the identification of specific residues at a given distance from each other are very good signs of the presence of an active site.

We measured the Euclidean distance differences between every permutation of catalytic residue Cαs constituting an active site (with two or more residues) in the native structure and in its models of varying quality. Averaging all the differences over each active site showed an increasing mean Euclidean distance difference as model quality decreases in terms of GDT-TS (Figure 6). However, the maximum mean value of the difference per site (when model quality is the lowest) is never much higher than 0.5 Å, implying that the catalytic

residues relative positions can be effectively estimated also in models of relatively low quality (Figure 6B).

#### **Conclusions**

Since the gap between known protein sequences and structures continues to increase, researchers need to make use of protein structural models more routinely. Models usually contain structural inaccuracies that vary in number and severity, but they can still provide important insights into a protein role. There is no general rule that relates model accuracy with its usefulness for different applications, therefore there is the need to test the model quality tolerance for each specific structure-based method. ModelDB, the tool introduced here, serves this purpose by rapidly generating decoy sets for the proteins of interest. These decoys are intended to be used to test structure-based methods and decide to which extent each method can be applied to computed protein structure models. The tool allows the establishment of the quality threshold at which interpretable results, analogous to the ones that would be obtained with native structures, can be produced.

The project has involved the implementation of a pipeline divided in programs that work together, but also exist independently, either on-line or for local use when larger calculations are demanded. The ModelDB modeling pipeline takes a protein structure as input to generate single-template decoy models; it makes use of an inhouse program named mappON to visualize the structures and the models colored according to different descriptors (solvent accessibilities, cavity occurrences, etc.). The on-line versions of both ModelDB and mappON query a relational database that not only contains pre-calculated decoy models, but also functional annotations extracted from different sources.

ModelDB contains decoy models created for a significant subset of the PDB, thereby covering a significant

<span id="page-6-0"></span>portion of the protein structural space compared to the other resources; this portion will increase as new decoy sets will be built and stored in the database. Individual decoy sets themselves are expected to cover wider quality ranges in new releases as more structures are deposited in the PDB. Last but not least, ModelDB also provides a visualization window where any decoy in a set, colored according to different descriptors, can be loaded, inspected and compared with its native counterpart.

#### Competing interests

The authors declare that they have no competing interests.

#### Authors' contributions

AT designed the study. DC implemented the method. AT and DC wrote the paper. Both authors have read and approved the final manuscript.

#### Acknowledgements

This work was supported by Award number KUK-I1-012-43 made by King Abdullah University of Science and Technology (KAUST).

#### Author details

<sup>1</sup>Department of Physics, Sapienza University of Rome, P.le A. Moro, 5, 00185, Rome, Italy. <sup>2</sup>Institut Pasteur Fondazione Cenci-Bolognetti, Rome, Italy.<br><sup>3</sup>Center for Life Napo Science @Sanienza, Istituto Italiano di Tecnologi <sup>3</sup> Center for Life Nano Science @Sapienza, Istituto Italiano di Tecnologia, Sapienza University of Rome, P.le A. Moro 5, 00185, Rome, Italy.

#### Received: 19 February 2012 Accepted: 16 July 2012 Published: 2 August 2012

#### References

- 1. Bernstein FC, Koetzle TF, Williams GJ, Meyer EF Jr, Brice MD, Rodgers J, Kennard O, Shimanouchi T, Tasumi M: The Protein Data Bank: a computer-based archival file for macromolecular structures. J Mol Biol 1977, 112:535–42.
- 2. Bairoch A, Apweiler R: The SWISS-PROT protein sequence data bank and its new supplement TrEMBL. Nucleic Acids Res 1996, 24:21–5.
- 3. Chothia C, Lesk AM: The relation between the divergence of sequence and structure in proteins. EMBO J 1986, 5:823-6.
- 4. Moult J, Pedersen JT, Judson R, Fidelis K: A large-scale experiment to assess protein structure prediction methods. Proteins 1995, 23:ii-v.
- 5. Kryshtafovych A, Fidelis K, Tramontano A: Evaluation of model quality predictions in CASP9. Proteins 2011, 79(Suppl 10):91–106.
- 6. Arakaki AK, Zhang Y, Skolnick J: Large-scale assessment of the utility of lowresolution protein structures for biochemical function assignment. Bioinformatics 2004, 20:1087–96.
- 7. Ye Y, Li Z, Godzik A: Modeling and analyzing three-dimensional structures of human disease proteins. In Proceedings of the Pacific Symposium on Biocomputing: 3–7 January 2006. Edited by Altman RB, Murray T. Hawaii: 439–450.<http://psb.stanford.edu/psb-online/proceedings/psb06/>.
- 8. Brylinski M, Skolnick J: Q-Dock: Low-resolution flexible ligand docking with pocket-specific threading restraints. J Comput Chem 2008, 29: 1574–88.
- Raimondo D, Giorgetti A, Bosi S, Tramontano A: Automatic procedure for using models of proteins in molecular replacement. Proteins 2007, 66:689–96.
- 10. Giorgetti A, Raimondo D, Miele AE, Tramontano A: Evaluating the usefulness of protein structure models for molecular replacement. Bioinformatics 2005, 21(Suppl 2):ii72–ii76.
- 11. Ekins S, Mestres J, Testa B: In silico pharmacology for drug discovery: applications to targets and beyond. Br J Pharmacol 2007, 152:21-37.
- 12. Becker OM, Dhanoa DS, Marantz Y, Chen D, Shacham S, Cheruku S, Heifetz A, Mohanty P, Fichman M, Sharadendu A, Nudelman R, Kauffman M, Noirman S: An integrated in silico 3D model-driven discovery of a novel, potent, and selective amidosulfonamide 5-HT1A agonist (PRX-00023) for the treatment of anxiety and depression. J Med Chem 2006, 49:3116-35.
- 13. Wang G, Dunbrack RL Jr: PISCES: a protein sequence culling server. Bioinformatics 2003, 19:1589–91.
- 14. Soding J, Biegert A, Lupas AN: The HHpred interactive server for protein homology detection and structure prediction. Nucleic Acids Res 2005, 33 (Web Server issue):W244–W248.
- 15. Marti-Renom MA, Stuart AC, Fiser A, Sanchez R, Melo F, Sali A: Comparative protein structure modeling of genes and genomes. Annu Rev Biophys Biomol Struct 2000, 29:291–325.
- 16. Eswar N, Webb B, Marti-Renom MA, Madhusudhan MS, Eramian D, Shen MY, Pieper U, Sali A: Comparative protein structure modeling using Modeller. Curr Protoc Bioinformatics 2006, Chapter 5:Unit 5.6.
- 17. Sali A, Blundell TL: Comparative protein modelling by satisfaction of spatial restraints. J Mol Biol 1993, 234:779-815.
- 18. Fiser A, Do RK, Sali A: Modeling of loops in protein structures. Protein Sci 2000, 9:1753–73.
- 19. Zemla A: LGA: a method for finding 3D similarities in protein structures. Nucleic Acids Res 2003, 31:3370–4.
- 20. Schreyer A, Blundell T: CREDO: a protein-ligand interaction database for drug discovery. Chem Biol Drug Des 2009, 73:157–67.
- 21. Bartlett GJ, Porter CT, Borkakoti N, Thornton JM: Analysis of catalytic residues in enzyme active sites. J Mol Biol 2002, 324:105–21.
- 22. Porter CT, Bartlett GJ, Thornton JM: The Catalytic Site Atlas: a resource of catalytic sites and residues identified in enzymes using structural data. Nucleic Acids Res 2004, 32(Database issue):D129–D133.
- 23. Kabsch W, Sander C: Dictionary of protein secondary structure: pattern recognition of hydrogen-bonded and geometrical features. Biopolymers 1983, 22:2577–637.
- 24. Laskowski RA: SURFNET: a program for visualizing molecular surfaces, cavities, and intermolecular interactions. J Mol Graph 1995, 13:323–330. 307-8.
- 25. Mihel J, Sikić M, Tomić S, Jeren B, Vlahovicek K: PSAIA protein structure and interaction analyzer. BMC Struct Biol 2008, 8:21.
- 26. Linding R, Jensen LJ, Diella F, Bork P, Gibson TJ, Russell RB: Protein disorder prediction: implications for structural proteomics. Structure 2003, 11: 1453–9.
- 27. Goldenberg O, Erez E, Nimrod G, Ben-Tal N: The ConSurf-DB: precalculated evolutionary conservation profiles of protein structures. Nucleic Acids Res 2009, 37(Database issue):D323–D327.
- 28. Miller S, Janin J, Lesk AM, Chothia C: Interior and surface of monomeric proteins. J Mol Biol 1987, 196:641–56.
- 29. Kuntz ID, Blaney JM, Oatley SJ, Langridge R, Ferrin TE: A geometric approach to macromolecule-ligand interactions. J Mol Biol 1982, 161: 269–88.

#### doi:10.1186/1471-2105-13-188

Cite this article as: Carbajo and Tramontano: A resource for benchmarking the usefulness of protein structure models. BMC Bioinformatics 2012 13:188.

#### **Submit your next manuscript to BioMed Central and take full advantage of:**

- **Convenient online submission**
- **Thorough peer review**
- **No space constraints or color figure charges**
- **Immediate publication on acceptance**
- **Inclusion in PubMed, CAS, Scopus and Google Scholar**
- **Research which is freely available for redistribution**

**BioMed** Central

Submit your manuscript at www.biomedcentral.com/submit